Rավելված № 6

Յաստատված է Յայաստանի Յանրապետության hանրային ծառայությունները կարգավորող hանձնաժողովի 2008 թ մայիսի 23-ի № 282U որոշմամբ

## Տեղեկատվություն սպառողների հեռախոսազանգերի վերաբերյալ

## «Նոր Ակունք» ՓԲԸ

ընկերություն

Եռամսյակ 3-րդ 2008թ.

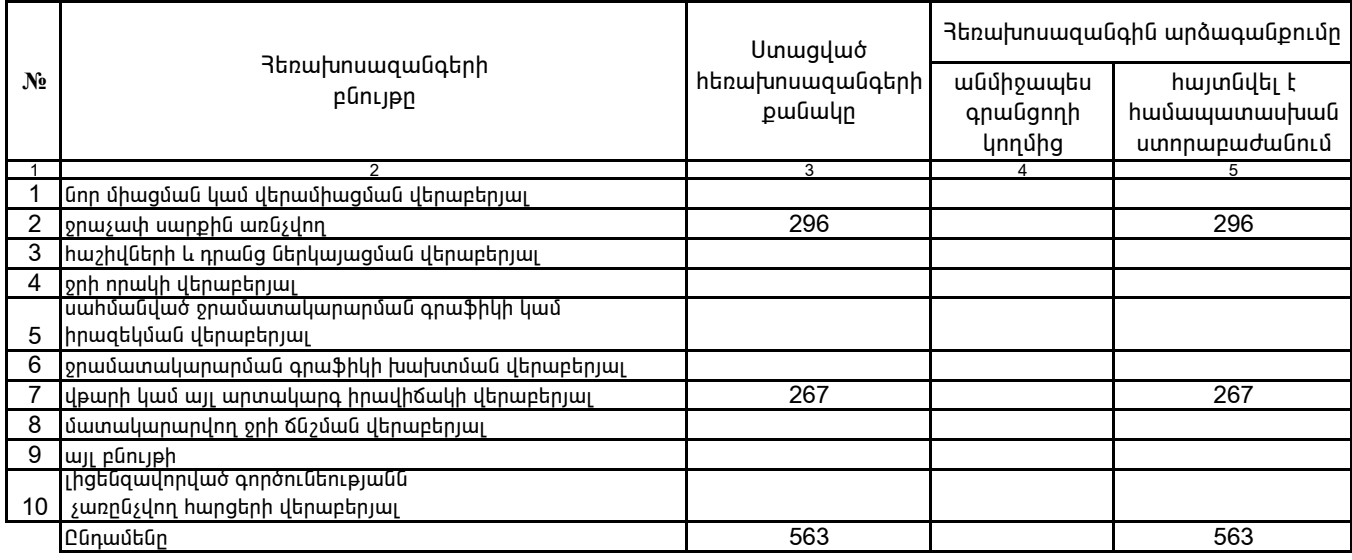

1. Տեղեկատվությունը ներկայացվում է յուրաքանչյուր եռամսյակի համար` մինչև հաշվետու եռամսյակին հաջորդող ամսվա 25 -ը:

2. Stntuununipintun utpuununguntu tula tula tula kunin kunin kunin kunin kunin kunin puununta 2. Stntuunun kuni

/ընկերության ղեկավարի ստորագրությունը/  $4.S.$ 

/անունը, ազգանունը/